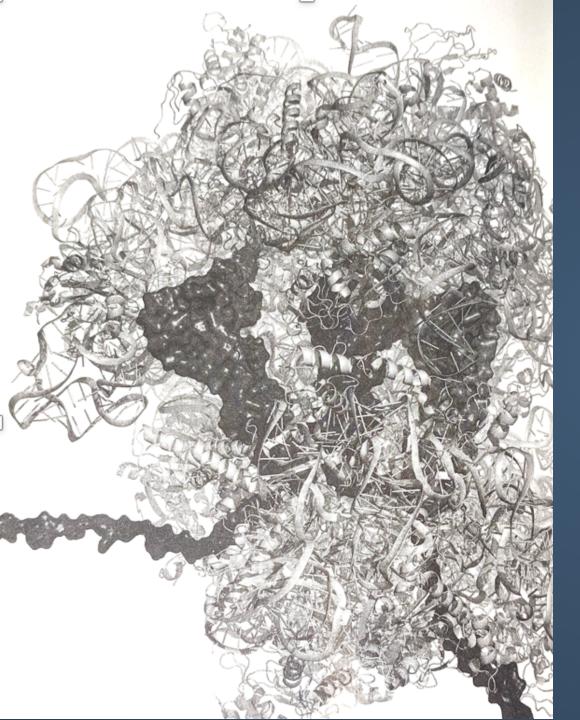

## VISUALIZING

Cloud Systems

Lynn Langit

## WHY DO SYSTEM PICTURES MATTER?

## CLOUD INFRASTRUCTURE

| TYPE                       | METHOD                               | INFO                                                  |
|----------------------------|--------------------------------------|-------------------------------------------------------|
| WebUI                      | click to create                      | AWS, GCP, Alibaba Cloud                               |
| Script                     | bash-like<br>Pythonic                | awscli, gcloud, aliyun                                |
| Deployment                 | Template<br>YAML/JSON<br>visual tool | AWS CloudFormation,<br>GCP Deployment<br>FUN template |
| Infrastructure             | language<br>visual tool              | Terraform                                             |
| Vertical<br>bioinformatics | language                             | WDL, CWL<br>Nextflow                                  |
| Vertical WebUI             | visual tool                          | Terra.bio on GCP<br>Galaxy Project on AWS             |

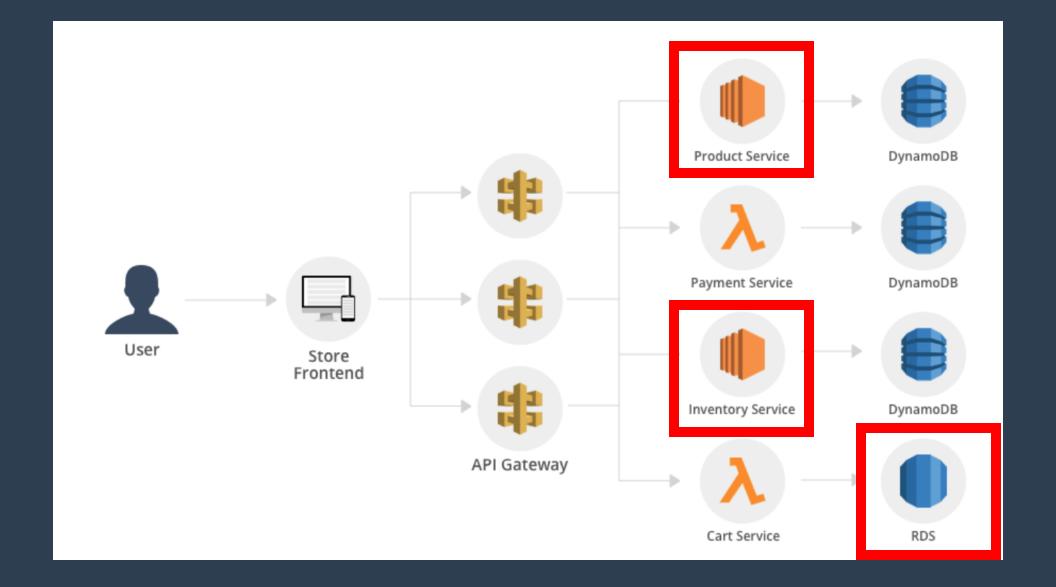

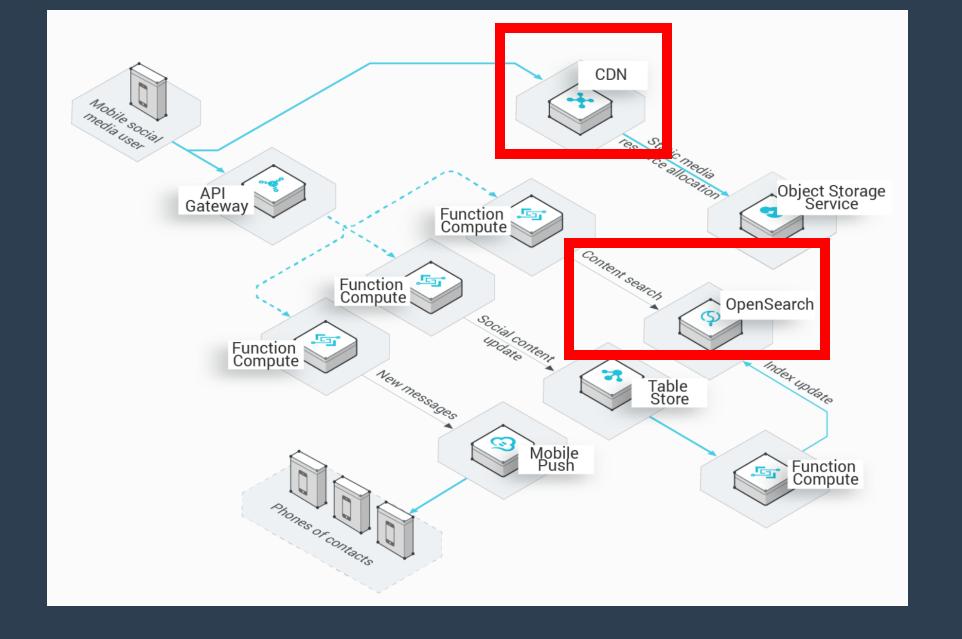

| Compute                           | * Developer Tools           | <sup>®</sup> Machine Learning    | <sup>©</sup> Mobile                                 |
|-----------------------------------|-----------------------------|----------------------------------|-----------------------------------------------------|
| EC2                               | CodeStar                    | Amazon SageMaker                 | AWS Amplify                                         |
| Lightsail 🔀                       | CodeCommit                  | Amazon Comprehend                | Mobile Hub                                          |
| ECR                               | CodeBuild                   | AWS DeepLens                     | AWS AppSync                                         |
| ECS                               | CodeDeploy                  | Amazon Lex                       | Device Farm                                         |
| EKS                               | CodePipeline                | Machine Learning                 |                                                     |
| Lambda                            | Cloud9                      | Amazon Polly                     |                                                     |
| Batch                             | X-Ray                       | Rekognition                      | <sup>™</sup> AR & VR                                |
| Elastic Beanstalk                 | •                           | Amazon Transcribe                | Amazon Sumerian                                     |
| Serverless Application Repository |                             | Amazon Translate                 |                                                     |
| Serveriess Application Repository | Robotics                    | Amazon Personalize               |                                                     |
|                                   | AWS RoboMaker               | Amazon Forecast                  | * Application Integration                           |
| Storage                           |                             | Amazon Textract                  | Step Functions                                      |
| S3                                |                             | AWS DeepRacer                    | Amazon EventBridge                                  |
| EFS EFS                           | Blockchain                  | •                                | Amazon EventBridge<br>Amazon MQ                     |
| FSx                               | Amazon Managod Blockshain   |                                  |                                                     |
|                                   | Amazon Managed Blockchain   | Analytics                        | Simple Notification Service<br>Simple Queue Service |
| S3 Glacier                        |                             | Athena                           | SWF                                                 |
| Storage Gateway                   | Satellite                   | EMR                              | SWF                                                 |
| AWS Backup                        |                             | CloudSearch                      |                                                     |
|                                   | Ground Station              | Elasticsearch Service            | Customer Engagement                                 |
| Database                          |                             | Kinesis                          |                                                     |
|                                   | Management & Governance     | QuickSight [2]                   | Amazon Connect                                      |
| RDS                               |                             | Data Pipeline                    | Pinpoint                                            |
| DynamoDB                          | AWS Organizations           | AWS Glue                         | Simple Email Service                                |
| ElastiCache                       | CloudWatch                  | AWS Lake Formation               |                                                     |
| Neptune                           | AWS Auto Scaling            | MSK                              | Business Applications                               |
| Amazon Redshift                   | CloudFormation              | MON                              | **                                                  |
| Amazon QLDB                       | CloudTrail                  |                                  | Alexa for Business                                  |
| Amazon DocumentDB                 | Config                      | Security, Identity, & Compliance | Amazon Chime                                        |
|                                   | OpsWorks                    |                                  | WorkMail                                            |
| Migration & Transfer              | Service Catalog             | IAM                              |                                                     |
|                                   | Systems Manager             | Resource Access Manager          |                                                     |
| AWS Migration Hub                 | Trusted Advisor             | Cognito                          | End User Computing                                  |
| Application Discovery Service     | Managed Services            | Secrets Manager                  | WorkSpaces                                          |
| Database Migration Service        | Control Tower               | GuardDuty                        | AppStream 2.0                                       |
| Server Migration Service          | AWS License Manager         | Inspector                        | WorkDocs                                            |
| AWS Transfer for SFTP             | AWS Well-Architected Tool   | Amazon Macie                     | WorkLink                                            |
| Snowball                          | Personal Health Dashboard 🔀 | AWS Single Sign-On               |                                                     |
| DataSync                          | AWS Chatbot                 | Certificate Manager              |                                                     |
|                                   |                             | Key Management Service           | ® Internet of Things                                |
| 9                                 | D)                          | CloudHSM                         | IoT Core                                            |
| Networking & Content Delivery     | Media Services              | Directory Service                | Amazon FreeRTOS                                     |
| VPC                               | Elastic Transcoder          | WAF & Shield                     | IoT 1-Click                                         |

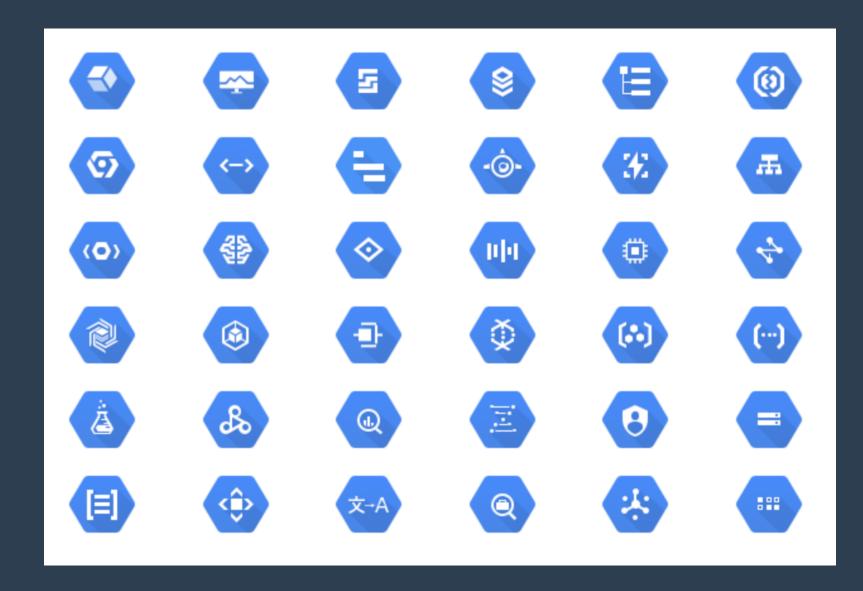

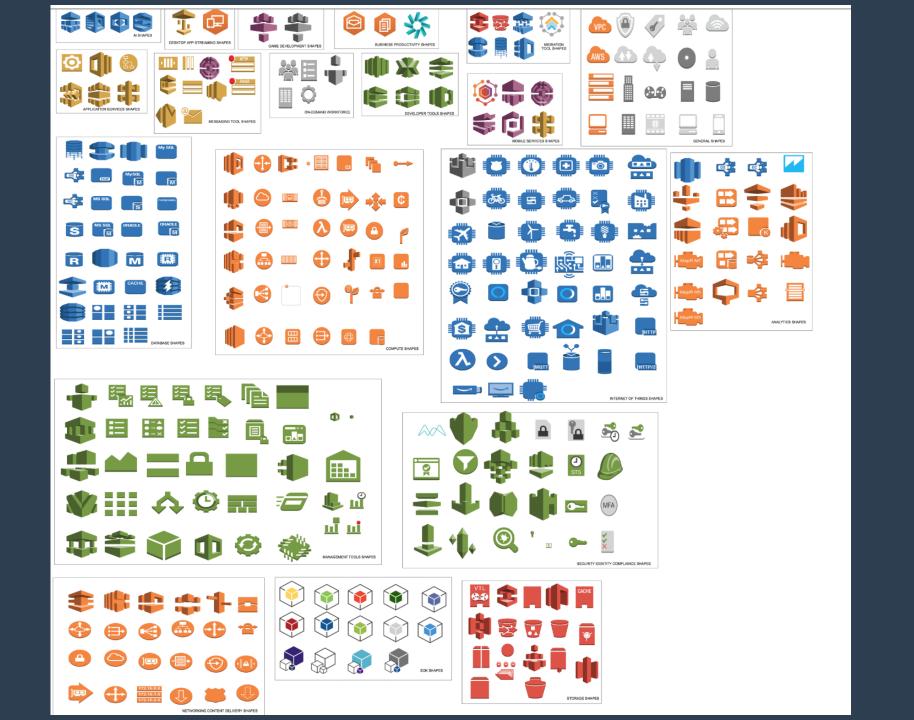

# BIAS

do icons matter?

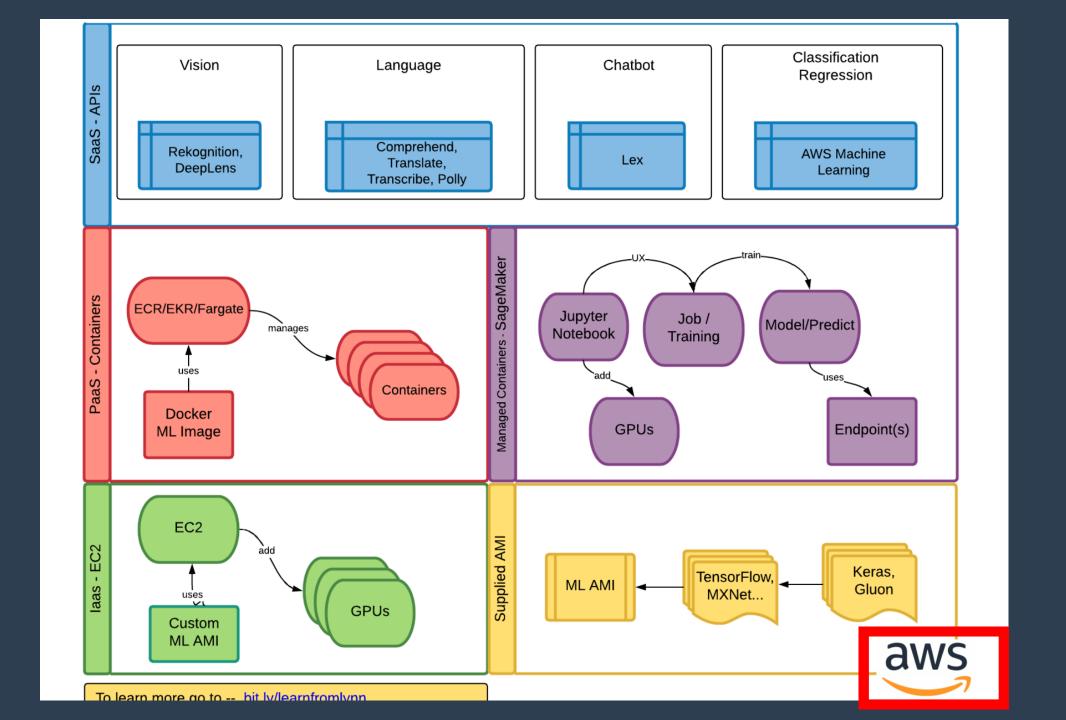

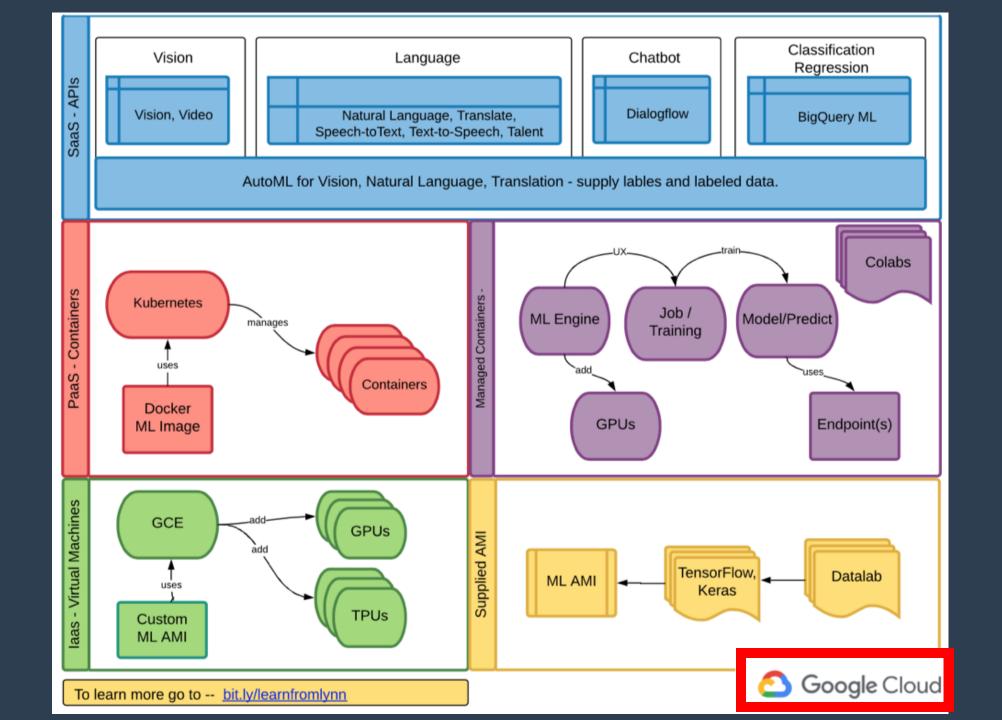

#### Cost per Raw Megabase of DNA Sequence

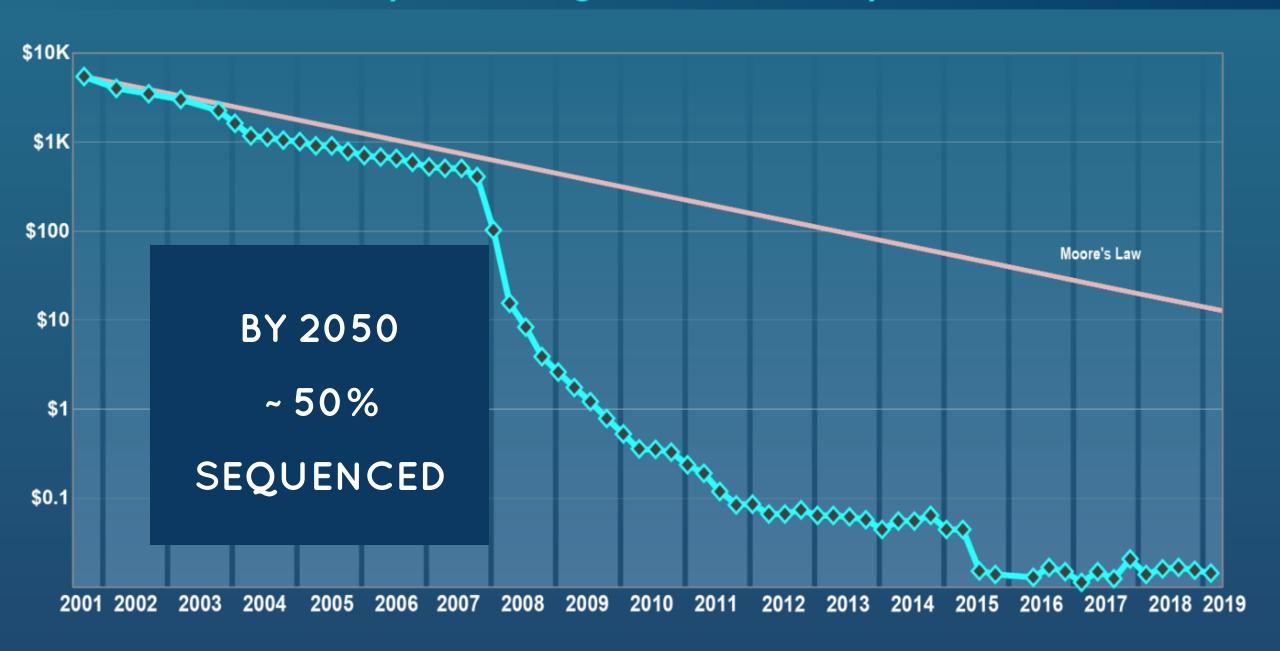

### TOOLS FOR RESEARCH - GT-SCAN2

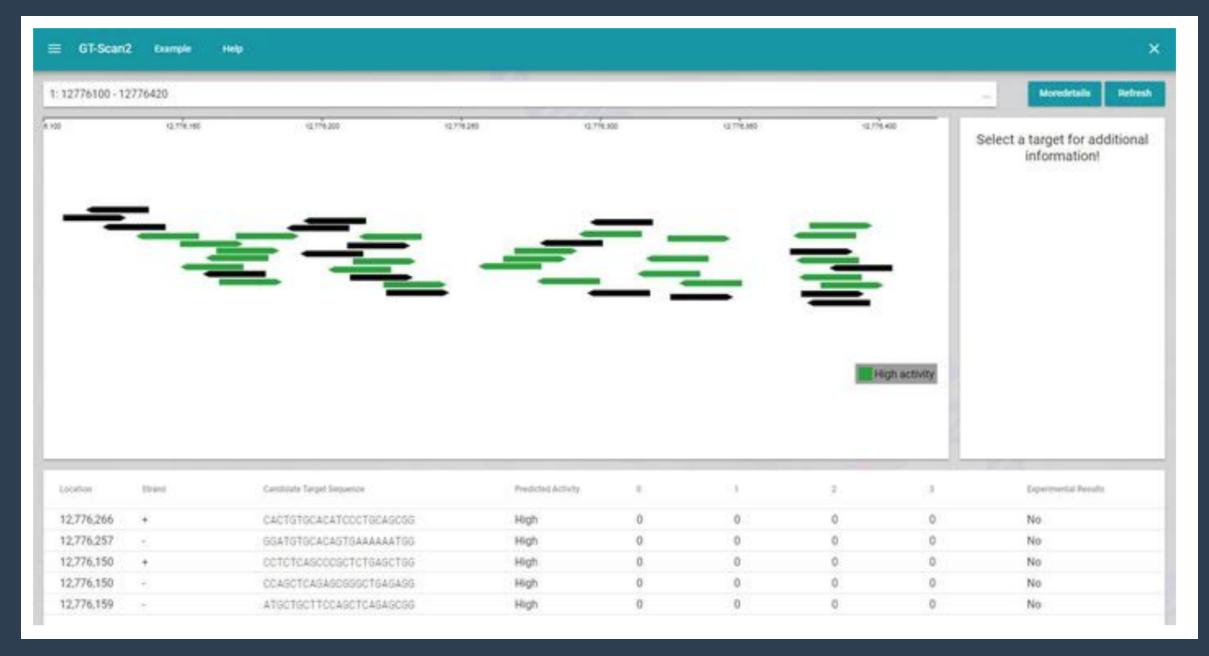

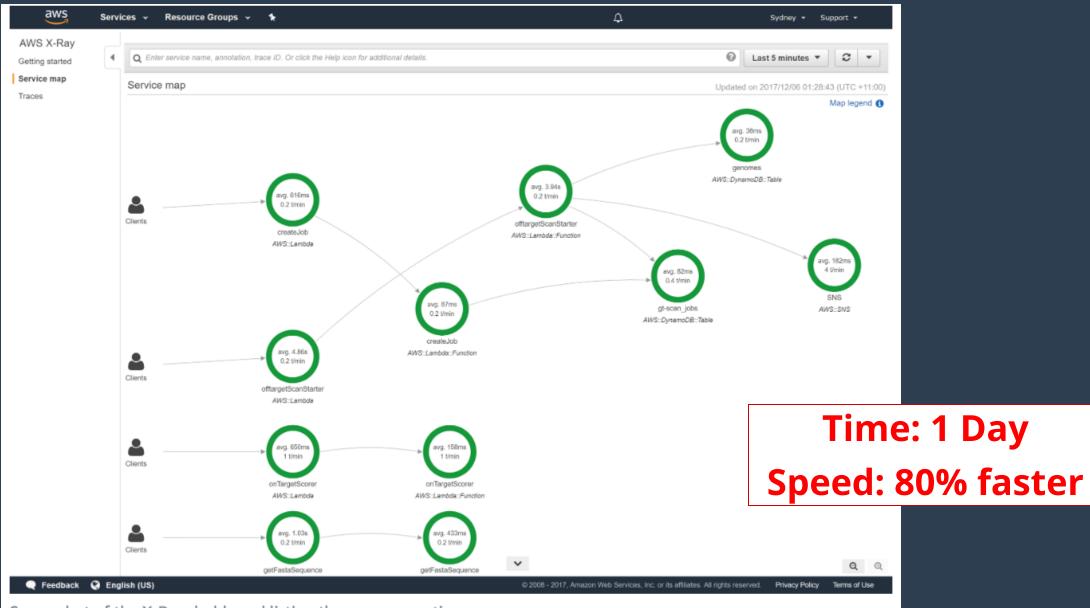

Screenshot of the X-Ray dashboard listing the average runtimes.

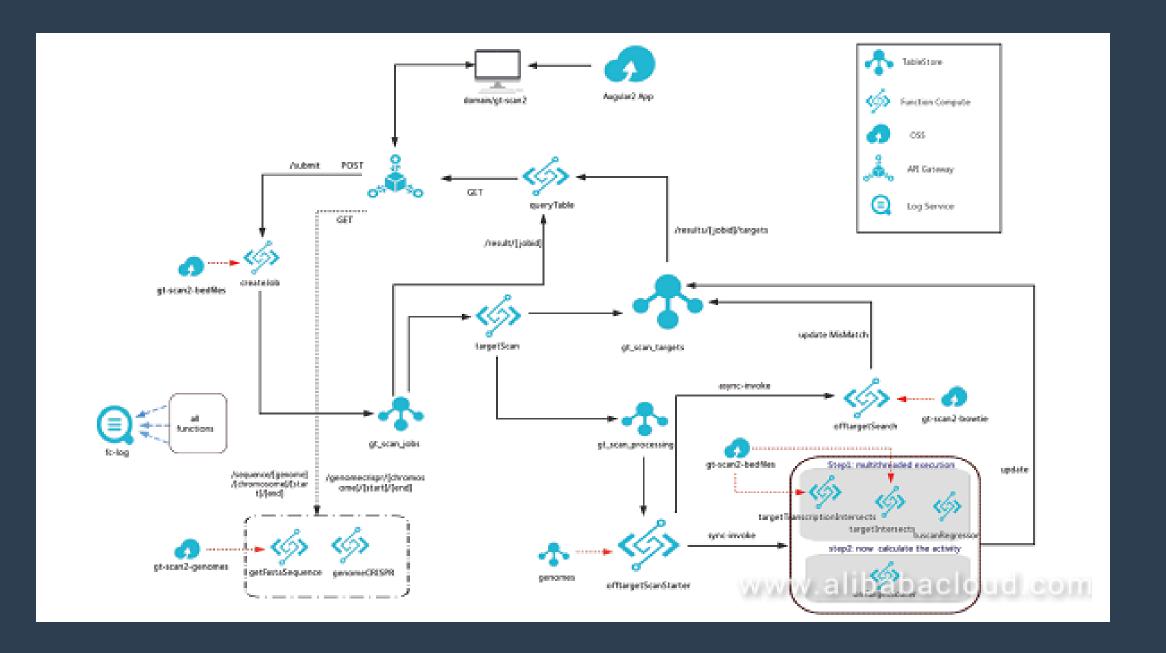

# NEXT

can we solve a more difficult challenge?

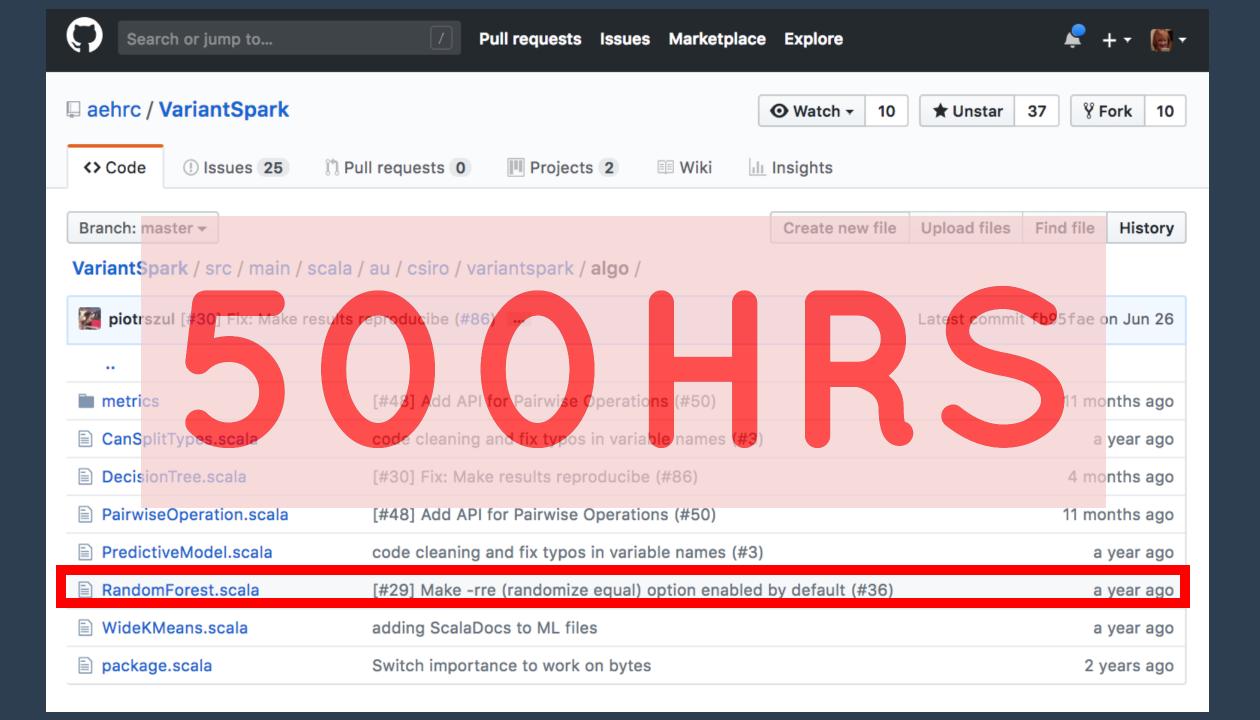

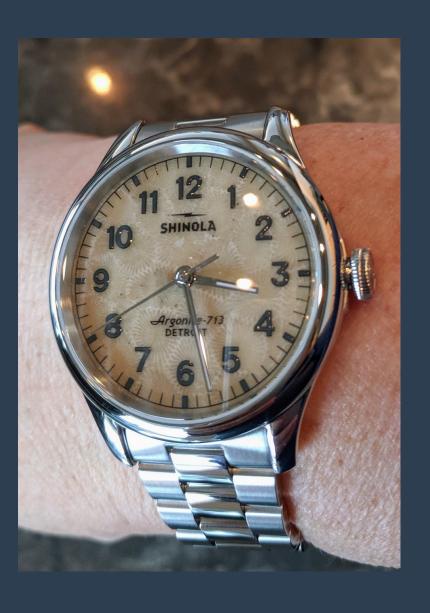

# TEN MINUTES

# BIAS

solving difficult problems

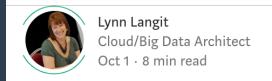

#### Scaling Custom Machine Learning on AWS

#### **Understanding the Challenge**

Bioinformatics is one of the most interesting and challenging areas to work on scaling big data machine learning solutions. These challenges include not only the size and scale of genomic data (3 Billion DNA 'letters' per person). They also include the potential to improve feedback loops for important research in human health, such as understanding significant variants in genomic data for potential <u>CRISPR-Cas9</u> research. This research can have profound impact on diseases such as cancer.

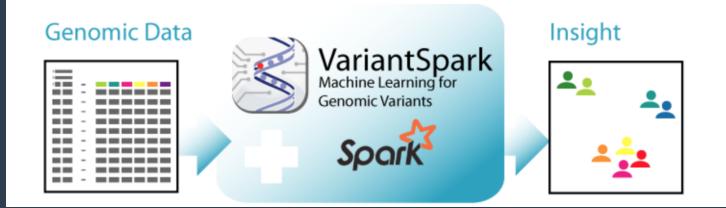

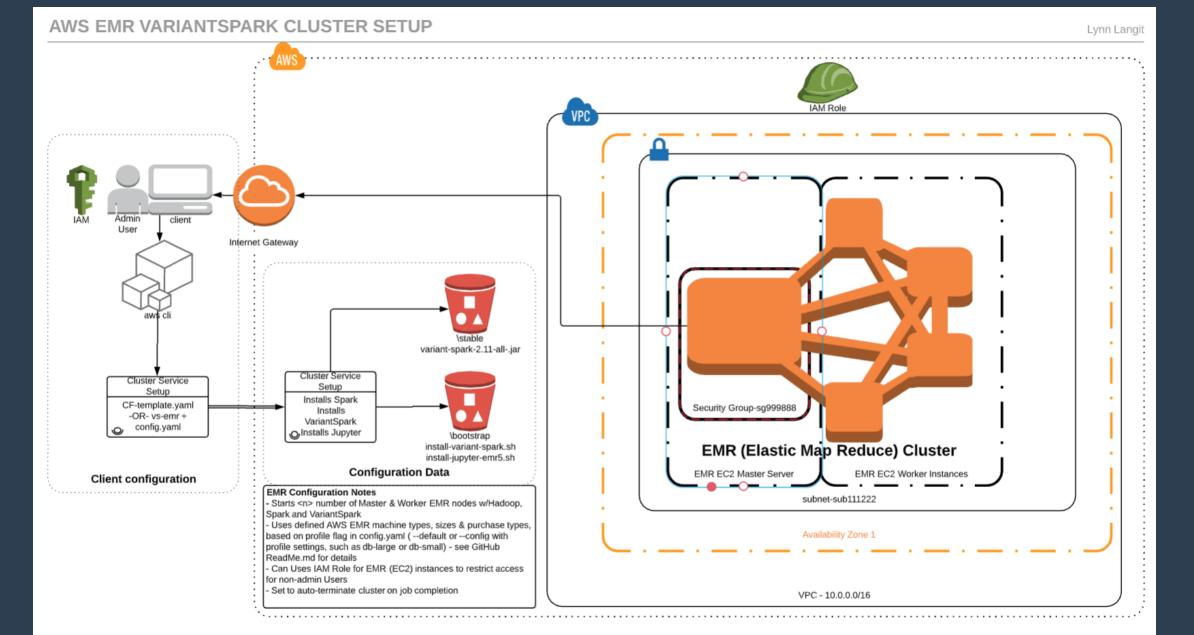

### FIRST ARCHITECTURE -> HOURS

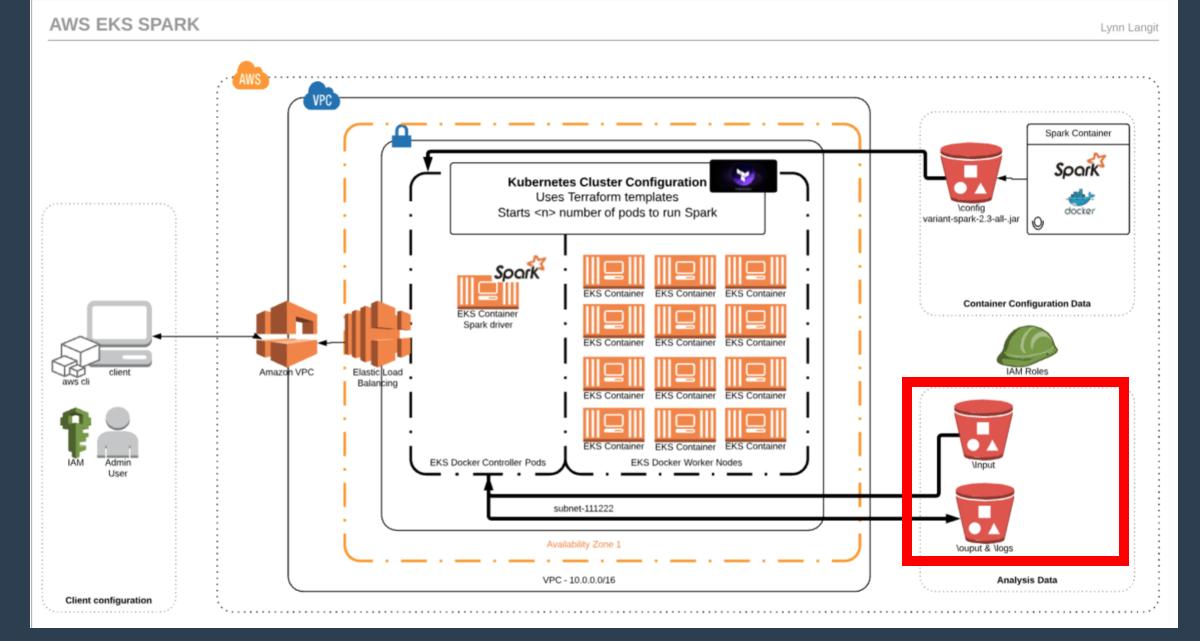

## 2ND ARCHITECTURE -> MINUTES

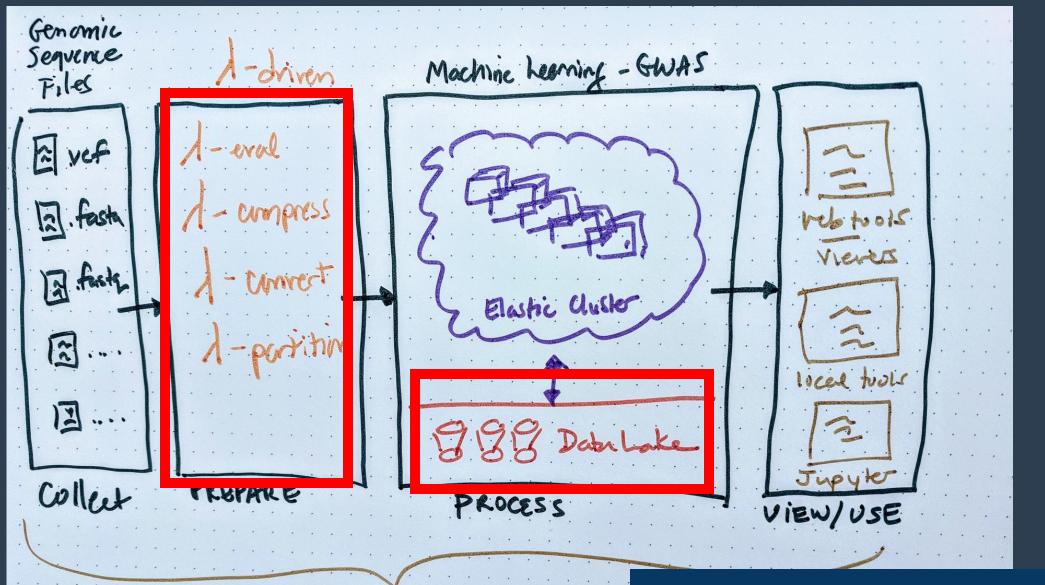

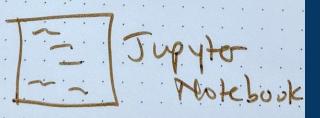

## 3RD ARCHITECTURE - FULL PIPELINE

# WHAT MENT WRONG?

```
terraform {
  backend "s3" {
    bucket = "variant-spark-july"
        = "variantspark-k/tfstate"
   region = "us-west-2"
    profile = "default"
provider "aws" {
 profile = "${var.profile}"
 region = "${var.default region}"
provider "aws" {
  alias = "use1"
 profile = "${var.profile}"
 region = "us-east-1"
module "eks-vpc" {
              = "modules/eks-vpc"
 source
  "cluster-name" = "${var.cluster-name}"
module "eks-master-role" {
  source = "modules/eks-master-role"
module "eks-master-security-group" {
  source = "modules/eks-master-security-group"
 vpc id = "${module.eks-vpc.vpc id}"
module "eks-worker-role" {
  source = "modules/eks-worker-role"
```

## What does this "code" do?

AWS EKS SPARK
Lynn Langit

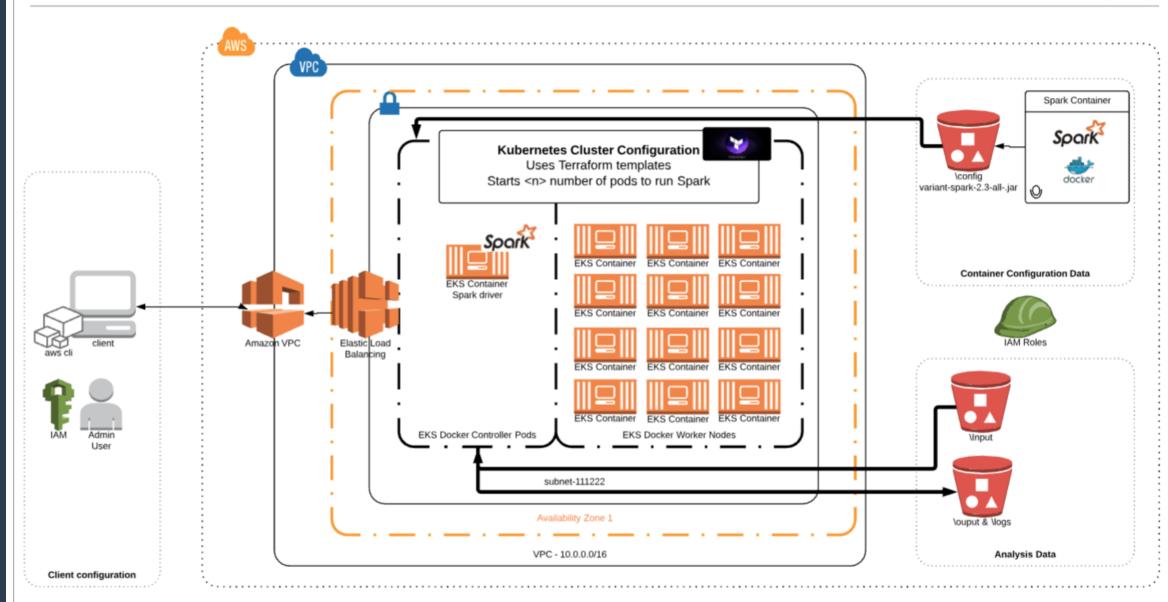

# BIAS

toward adding complexity

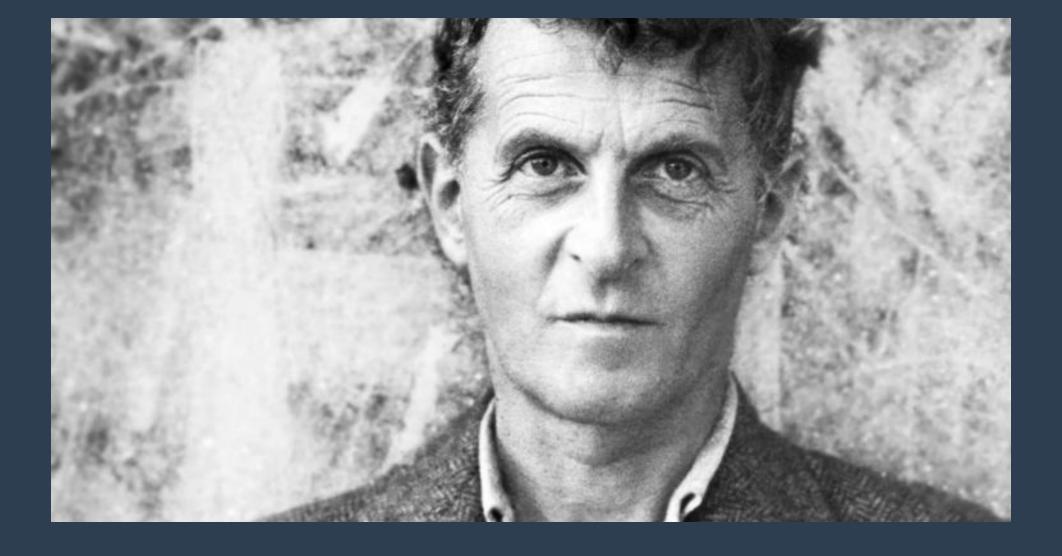

" If we spoke a different language, we would perceive a somewhat different world." Wittgenstein

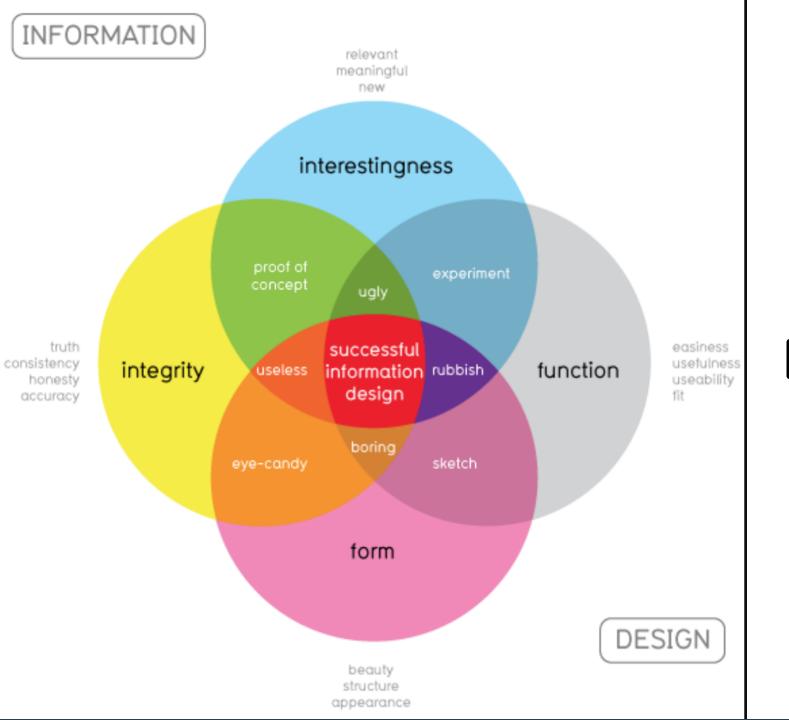

# WHAT MAKES GOOD INFORMATION DESIGN?

## READING

- "The **Dimensionality** of Visual Space"
- "A Visual Interaction Framework for **Dimensionality Reduction** Based Data Exploration"
- "Understanding Visualization: A Formal Approach using **Category Theory** and Semiotics"
- "Introduction: The **Geometry** of the Visual Field—Early Modern and Contemporary Approaches"
- "Visualizing MNIST: An Exploration of Dimensionality Reduction"

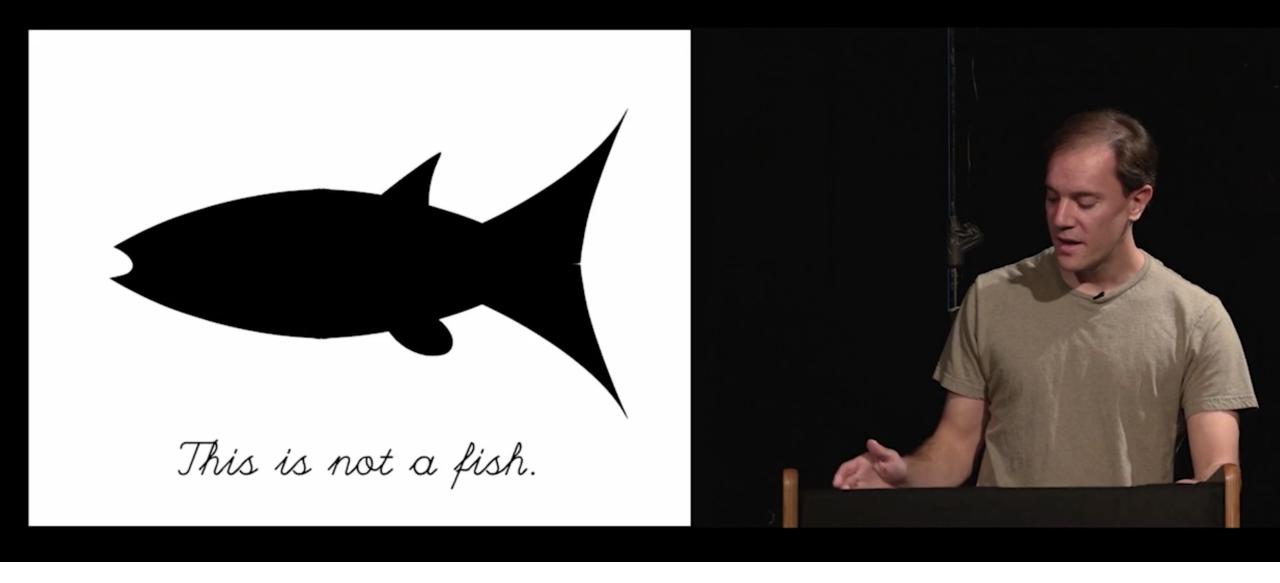

"Artists draw because they want to convey something they can't describe" - Bret Victor

# "If you can walk you can dance, If you can talk you can sing." - African Proverb

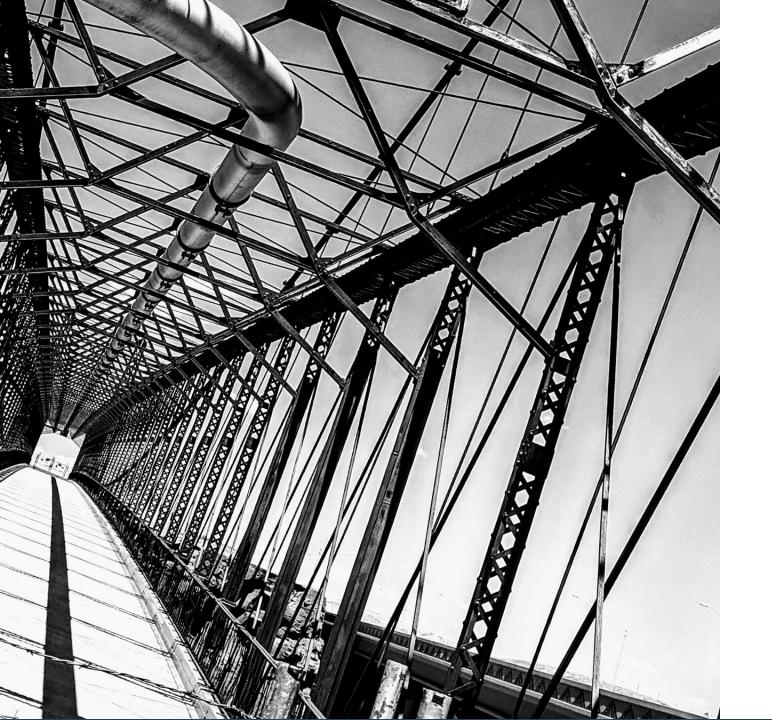

## **TRIANGLES**

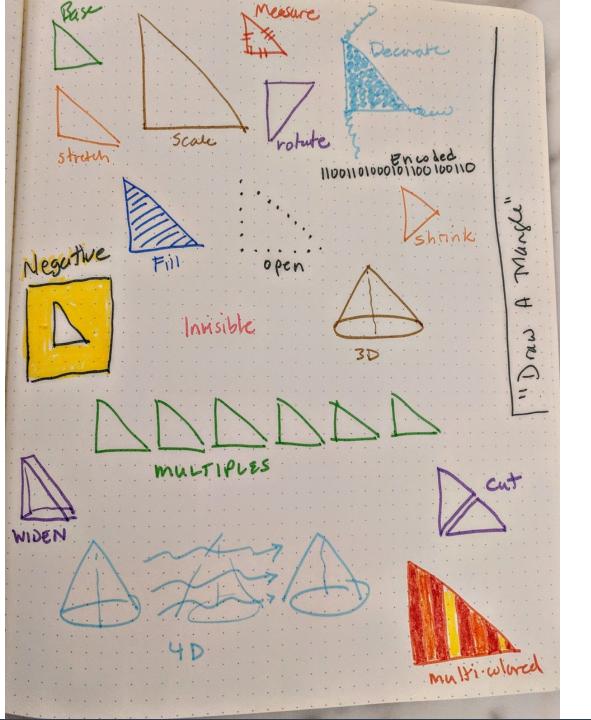

## HOW TO DRAW A TRIANGLE

https://www.youtube.com/embed/7Hk9jct2ozY?enablejsapi=1

### VISUAL UNDERSTANDING

# BIAS

not looking outward, using only your own context

# VISUAL GRAMMARS

for Cloud Systems

# DIALECT FOR SYSTEMS

a particular form of a language that is peculiar to a specific region or social group

synonyms: regional language,

local language,

local speech,

vernacular, idiom;

regionalisms,

localisms;

*informal* lingo

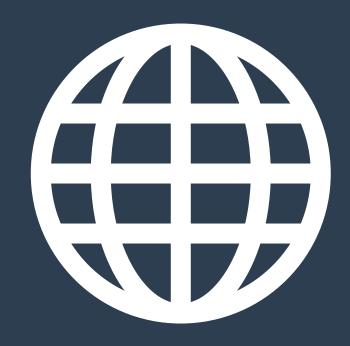

# ENTRY POINT

**Executable Pathways** 

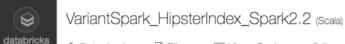

♣ Detached ▼

Run All

 Ø Clear ▼

Home

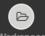

Workspace

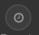

Recents

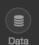

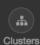

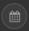

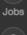

Search

The plot above shows that VariantSpark has recovered the correct genotypes of this multivariate phenotype with interacting features (multiplicative and additive effects).

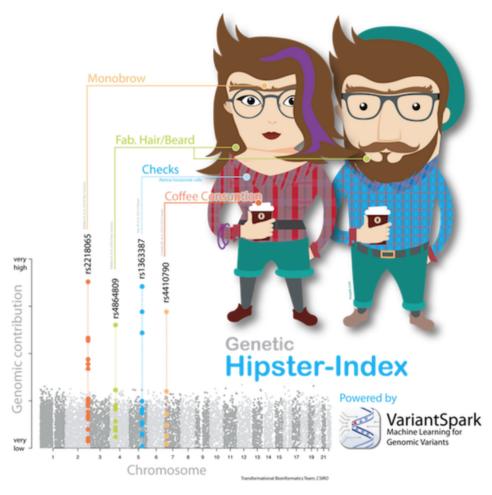

- 1. chr2\_223034082 (rs2218065) encoding for monobrow is the most important feature
- 2. a group of SNPs encoding for the MEGF10 gene (chr5\_126626044), which is involved in Retina horizontal cell formation as the second most important marker, explaining why hipsters prefer checked shirts
- 3. chr7\_17284577 (rs4410790) the marker for increased coffee consuption is ranked third
- 4. chr4\_54511913 (rs4864809) the marker for beards is fourth

# DIMENSIONALITY

Reduction

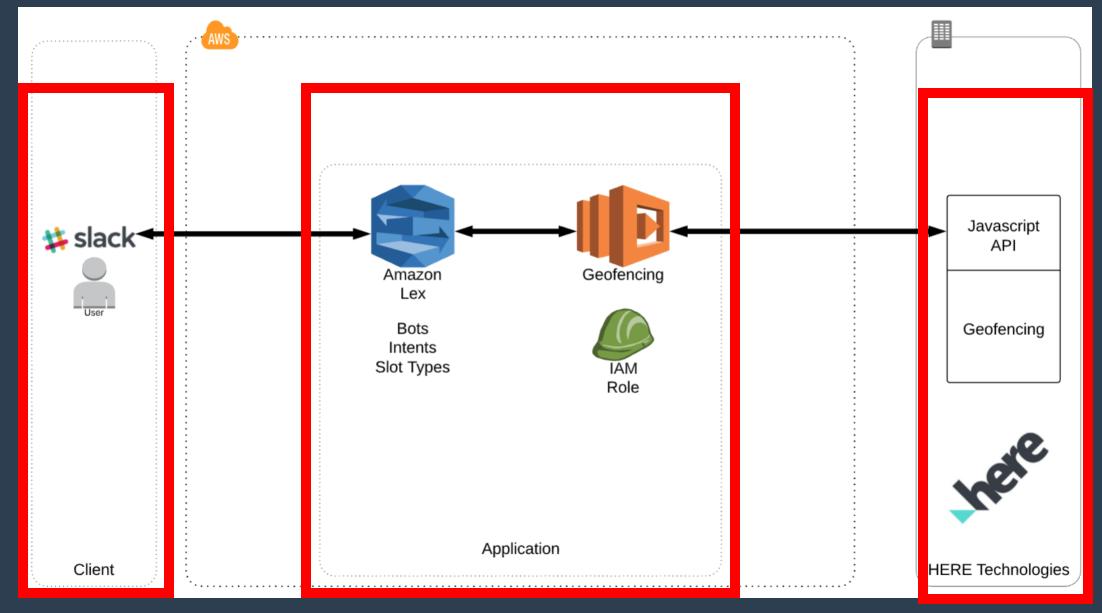

'3-TO-5 ASPECT' ARCHITECTURES

AWS EKS SPARK Lynn Langit Spark Container Spark **Kubernetes Cluster Configuration** Uses Terraform templates Starts <n> number of pods to run Spark docker **Container Configuration Data** Amazon VPC Elastic Load **EKS Docker Controller Pods EKS Docker Worker Nodes** subnet-111222

## SECOND ARCHITECTURE -> MINUTES

VPC - 10.0.0.0/16

Client configuration

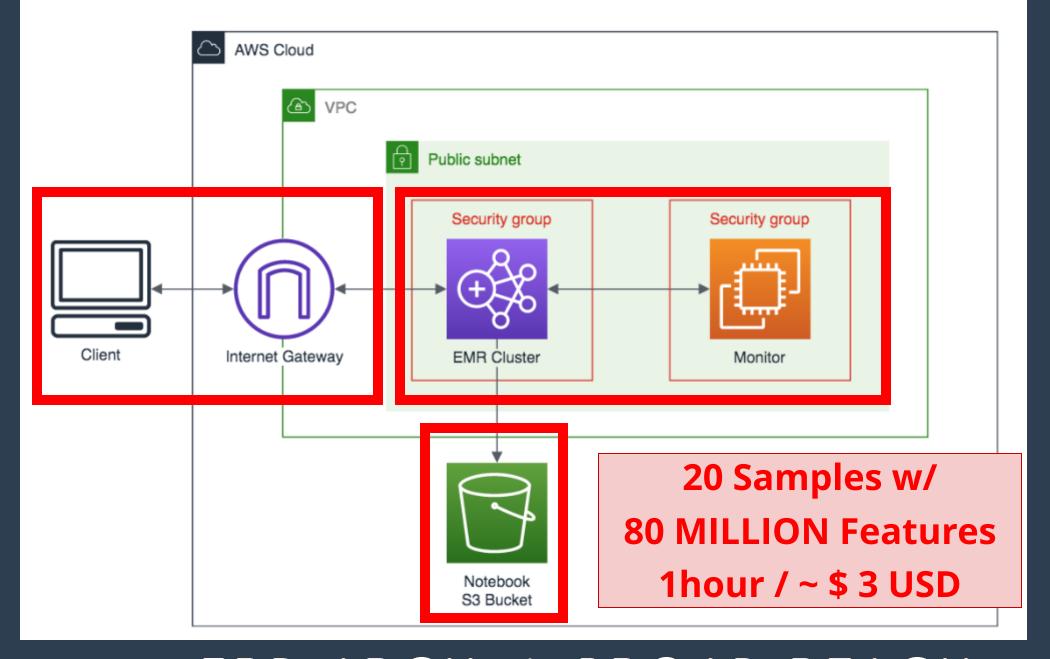

3RD ARCH -> BROAD REACH

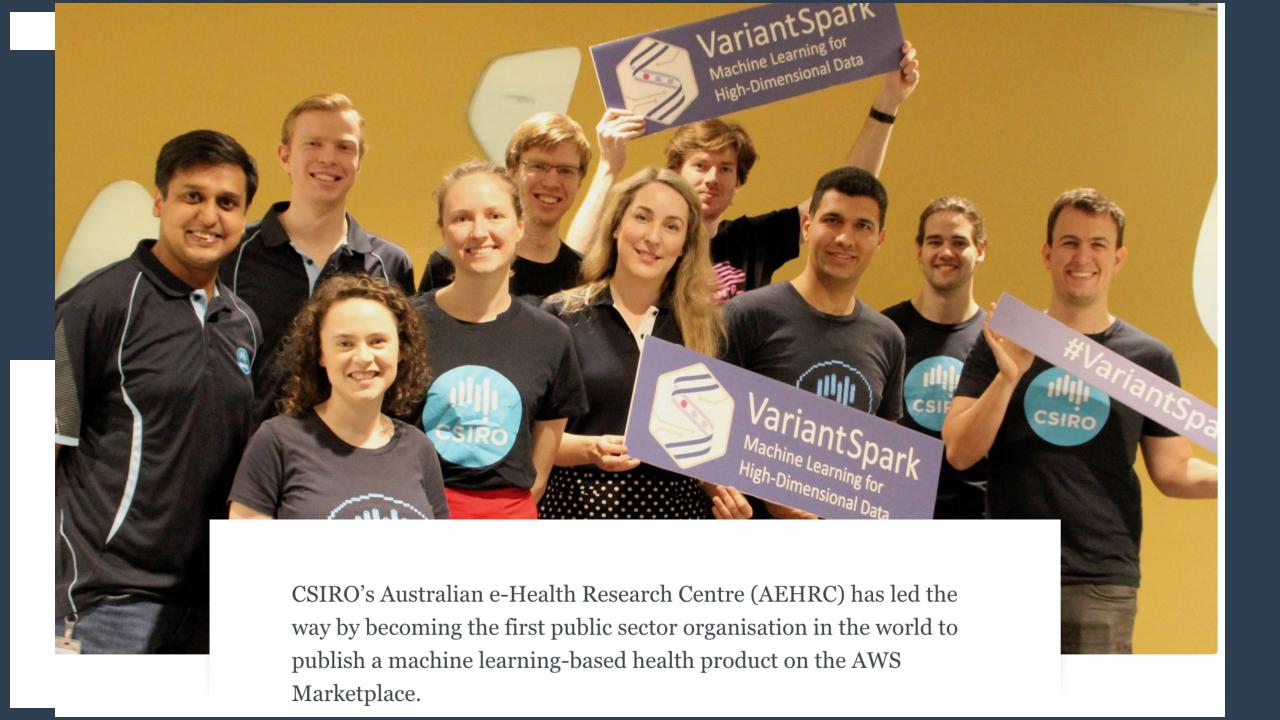

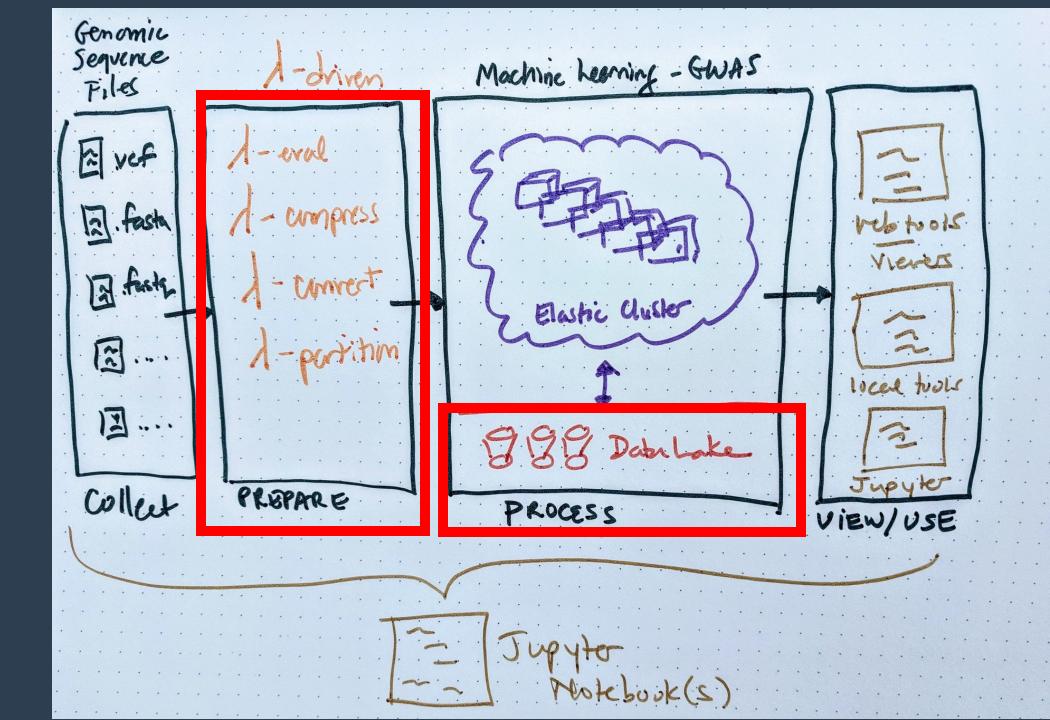

# PERSPECTIVE

User | Developer | DevOps

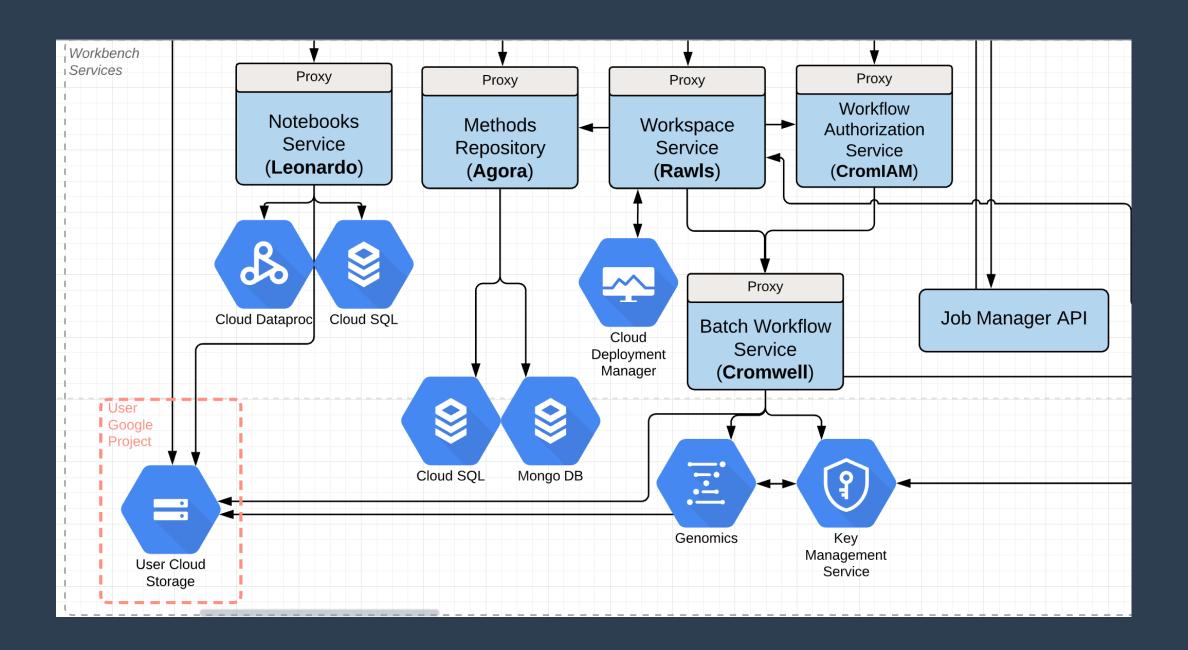

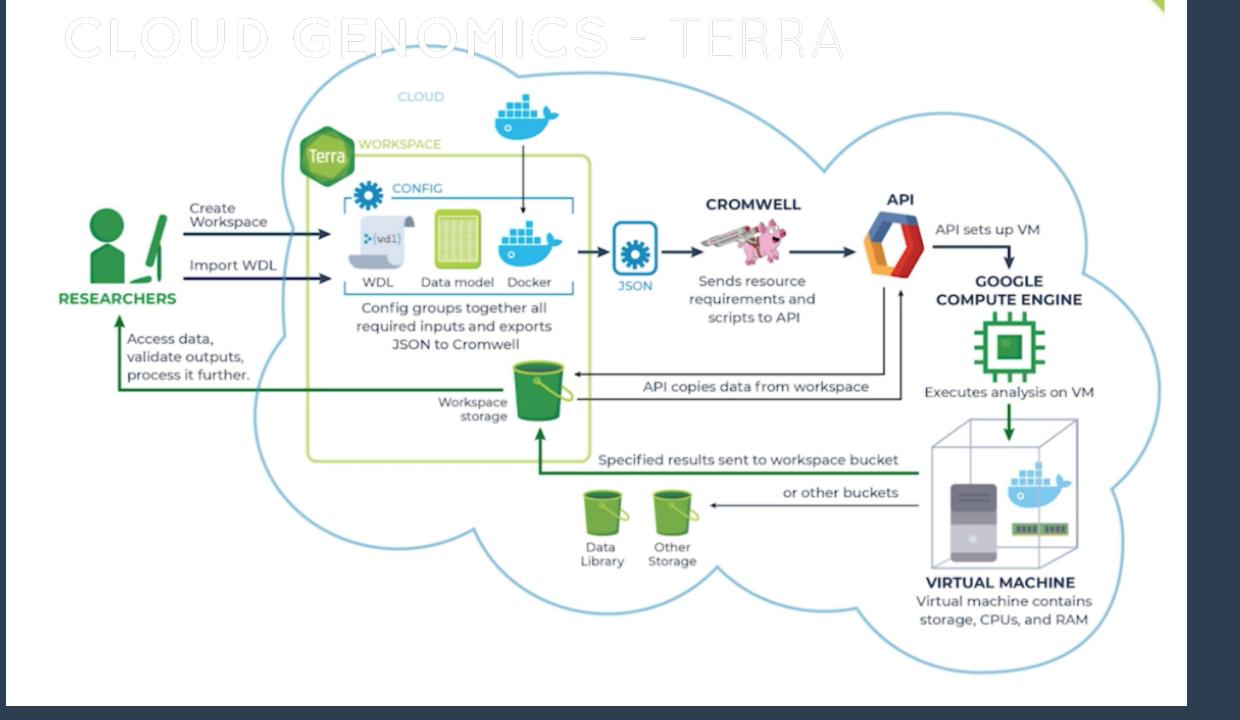

```
import "https://raw.githubusercontent.com/broadinstitute/viral-pipelines/master/pipes/WDL/tasks/tasks_taxon_filter.wdl" as taxon_f
import "https://raw.githubusercontent.com/broadinstitute/viral-pipelines/master/pipes/WDL/tasks/tasks assembly.wdl" as assembly
workflow assemble denovo with deplete {
 call taxon filter.deplete taxa
 call taxon filter.filter to taxon {
   input:
     reads unmapped bam = deplete taxa.cleaned bam
 call assembly.assemble {
   input:
     reads unmapped bam = filter to taxon.taxfilt bam
                                                   What does this "code" do?
 call assembly.scaffold {
   input:
     contigs fasta = assemble.contigs fasta,
     reads bam = filter to taxon.taxfilt bam
 call assembly.refine 2x and plot {
   input:
     assembly fasta = scaffold.scaffold fasta,
     reads unmapped bam = deplete taxa.cleaned bam
```

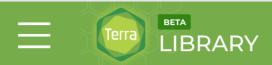

**DATASETS** 

**SHOWCASE & TUTORIALS** 

CODE & W

#### New and interesting

#### COVID-19

This workspace contains COVID-19 genomic data and workflows that will enable you to perform viral genomic analysis. This workspace will be routinely updated with new, additional data as it

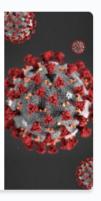

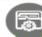

#### .FASTQ

#### fastq\_to\_ubam

Converts SE or PE FASTQ to uBAM files

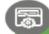

#### SRA ID

#### SRA\_to\_uBAM

Downloads fastq files from NCBI's SRA, given an SRA ID

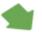

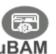

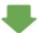

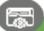

assemble\_denovo\_with\_ deplete

Assembles a viral genome from raw reads (uBAM)

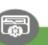

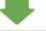

#### classify\_krakenuniq

Runs the Kraken (v1) taxonomic classifier against a custom built database

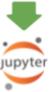

# //TODO #NOW

| ACTION    | TARGET              | INFO                                       |  |
|-----------|---------------------|--------------------------------------------|--|
| Visualize | Entire System       | Code, Config & Data<br>Entry point (Hello) |  |
| Use       | Visual<br>Grammars  | Account for bias, audience                 |  |
| Reduce    | Dimensionality      | Show 3-5 aspects max                       |  |
| Show      | System State        | Over time                                  |  |
| Verify    | Pictured<br>Objects | Reproducibility                            |  |

# VISUALIZING

Cloud Systems
@lynnlangit

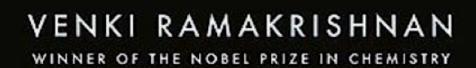

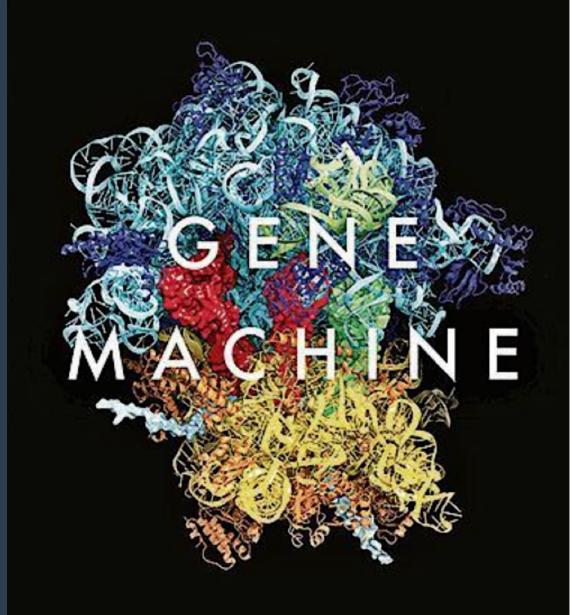

**Presentation Links** 

# LOOKING

# FORWARD

**Promising Directions** 

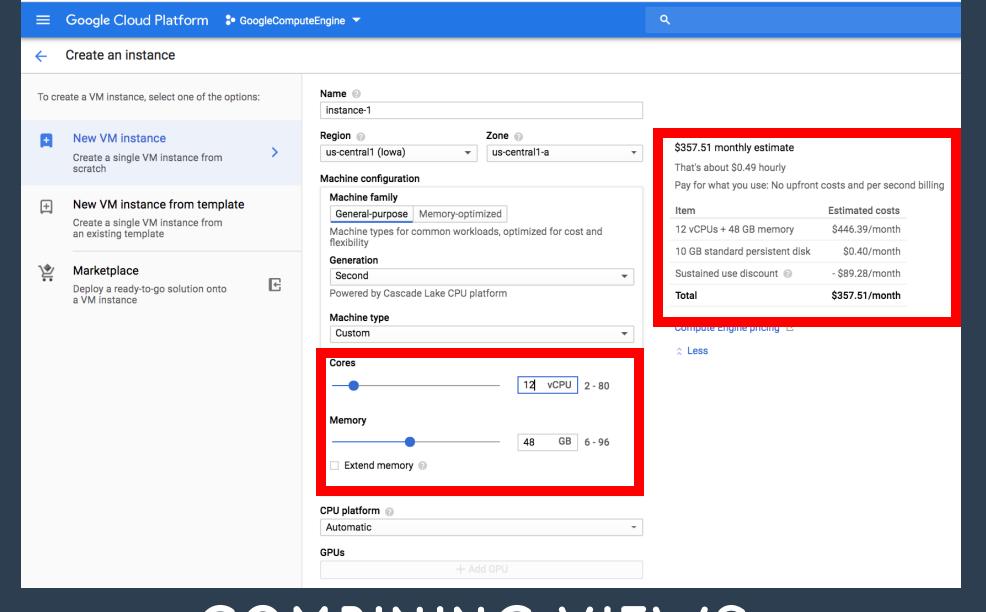

# COMBINING VIEWS DYNAMIC GCP 'SLIDERS'

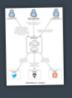

#### System Context

The system plus users and system dependencies

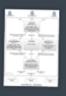

#### Containers

The overall shape of the architecture and technology choices

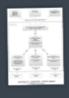

#### Components

Logical components and their interactions within a container

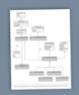

#### Classes

Component or pattern implementation details

Overview first

Zoom and filter

Details on demand

ADD LEVELS - C4 MODELS

# EXTENDABLE IDE - VSCODE

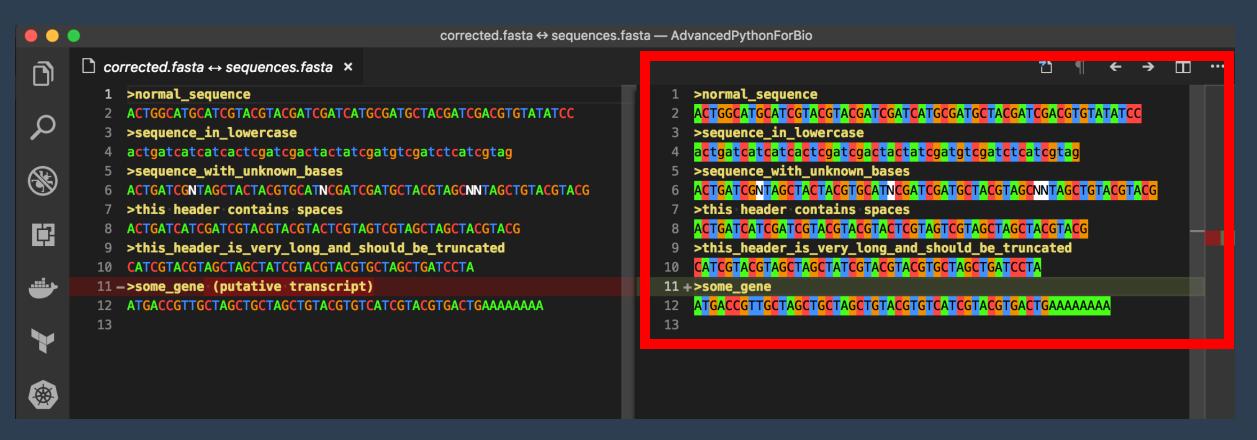

VISUALIZE DATA FILES (AND CODE)

# DESIGN TO BUILD - STACKERY

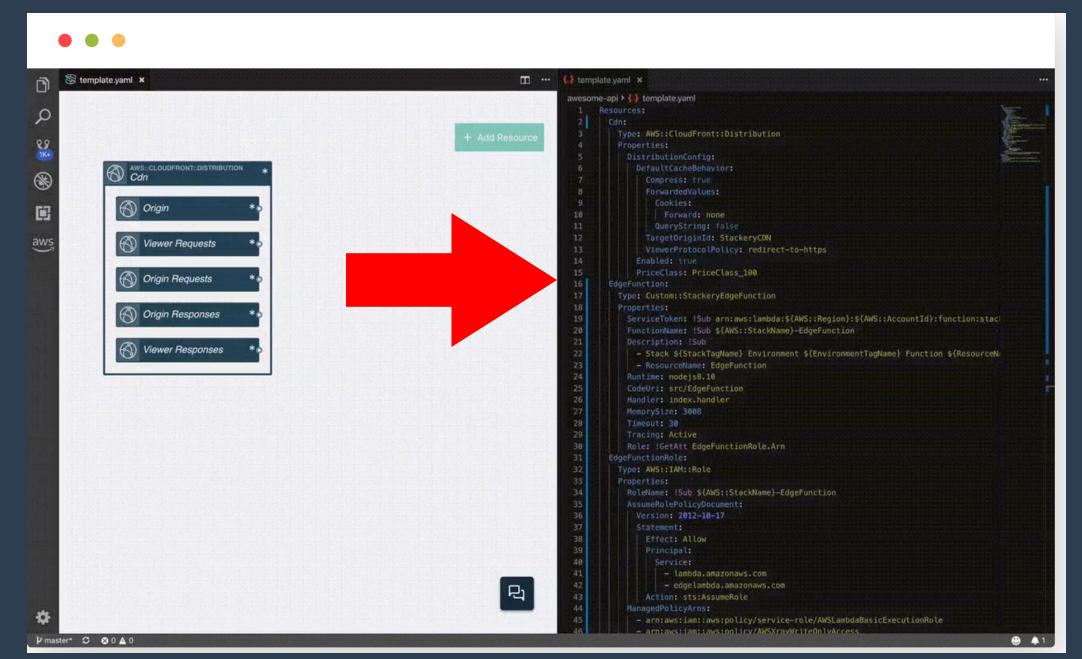

## GENERALIZATIONS- CELL-BASED ARCHITECTURE

#### **Section 1: Abstractions**

| Icon | Name      | Description                                                                                                    |  |  |
|------|-----------|----------------------------------------------------------------------------------------------------|--|--|
|      | User      | A user is a human interacting with the system. Users can be external customers of the organization, internal employees, or partners.                                                                                                    |  |  |
| •    | Component | A component is the atomic unit of this reference architecture. A component represents a process or business logic running in a container, serverless environment, or an existing runtime. This can then be categorized into many subtypes based on the functional capabilities. A component is designed based on a specific scope, which can be independently run and reused at the runtime. Runtime requirements and the behavior of the component vary based on the component type and the functional capabilities. The user may decide to build and run the code as a service, function, or microservice, or choose to reuse an existing legacy service based on the architectural need. |  |  |
| cal  | Cell      | Cell - an architecture block represents by an octagon.                                                                                                    |  |  |

#### **Component Types: Main Categories**

| Icon     | Category                                      | Component                                                                                                    |
|----------|-----------------------------------------------|----------------------------------------------------------------------------------------------------|
|          | Legacy and data services                      | Databases, Existing systems, Registries and repositories, User stores, Business processes                                                         |
|          | Microservices<br>and serverless<br>components | Core business logic, Aggregation and service composition,<br>Transformation                                                                       |
| <b>(</b> | Gateways and brokers                          | Exposed APIs, events, and streams, Policy enforcement points,<br>Message brokers, Identity brokers and identity gateways,<br>Sidecars and bridges |
|          | External endpoint                             | Access using APIs, events, and streams, Cloud systems and SaaS                                                                                    |
|          | Frontend clients                              | Mobile apps, Reactive apps, API consumers                                                                                                    |
|          | Governance and utilities                      | Registry, Observability, Automation tools                                                                                                    |

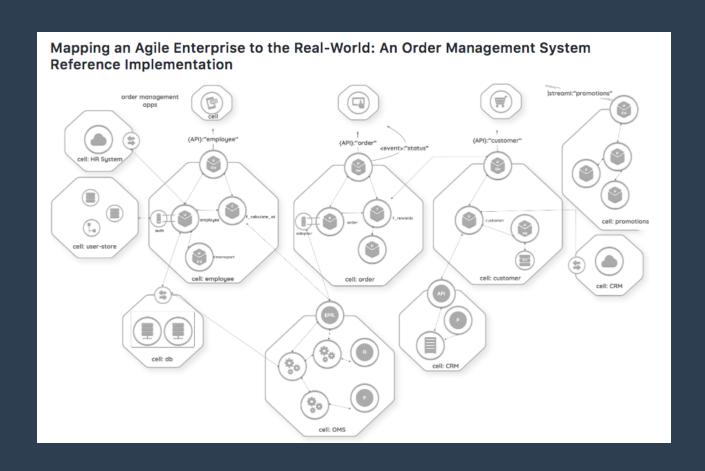

## DETECT DRIFT - CLOUD FORMATION

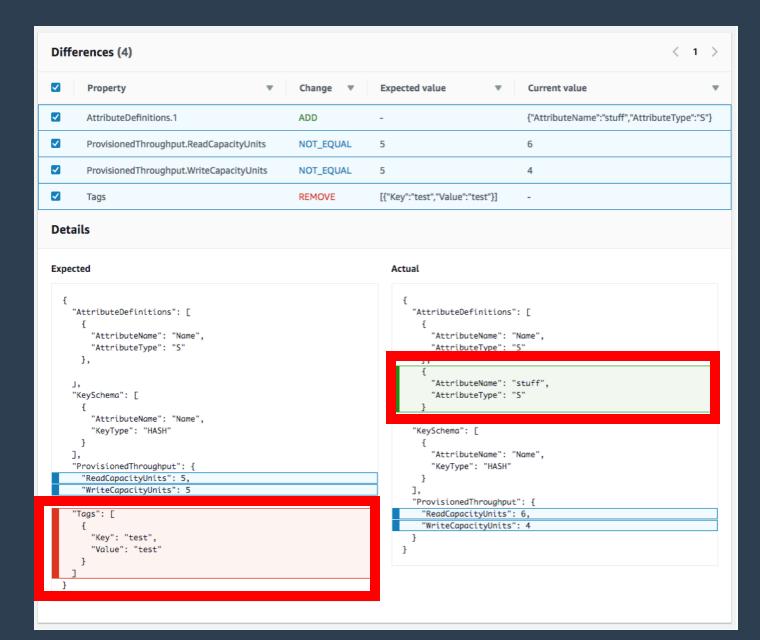

# CLOUD MONITORING

| TYPE           | METHOD                  | INFO                                                                                 |
|----------------|-------------------------|--------------------------------------------------------------------------------------|
| WebUI          | log viewer              | AWS CloudWatch, GCP Operations, Alibaba Logs                                         |
| Alerts         | bash-like<br>Pythonic   | awscli, gcloud, aliyun                                                               |
| Aggregations   | script                  | AWS Log Metrics,<br>GCP Operations Metrics                                           |
| WebUI          | language<br>visual tool | Honeycomb<br>Thundra                                                                 |
| Vertical WebUI | language<br>visual tool | Terra.bio JobRunner on GCP<br>Nextflow Tower<br>Galaxy Project Job Executions on AWS |

### INTEGRATED OBSERVABILITY - THUNDRA

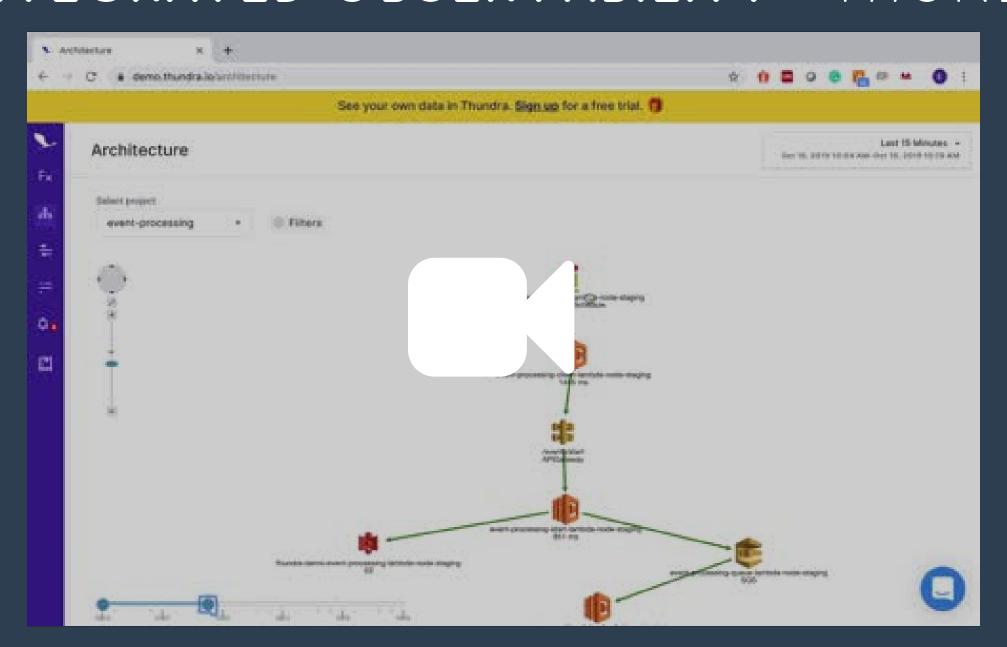

## EXECUTABLE PIPELINE- ORANGE

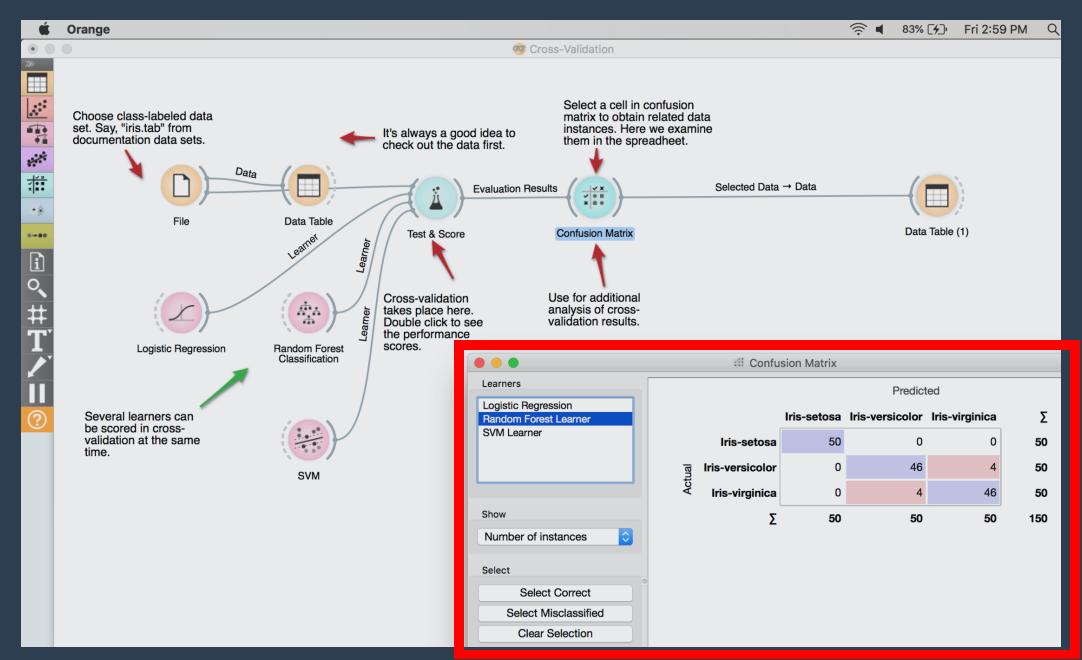

# EXECUTABLE DIAGRAMS?

## DESIGN/COSTS - CLOUDCRAFT

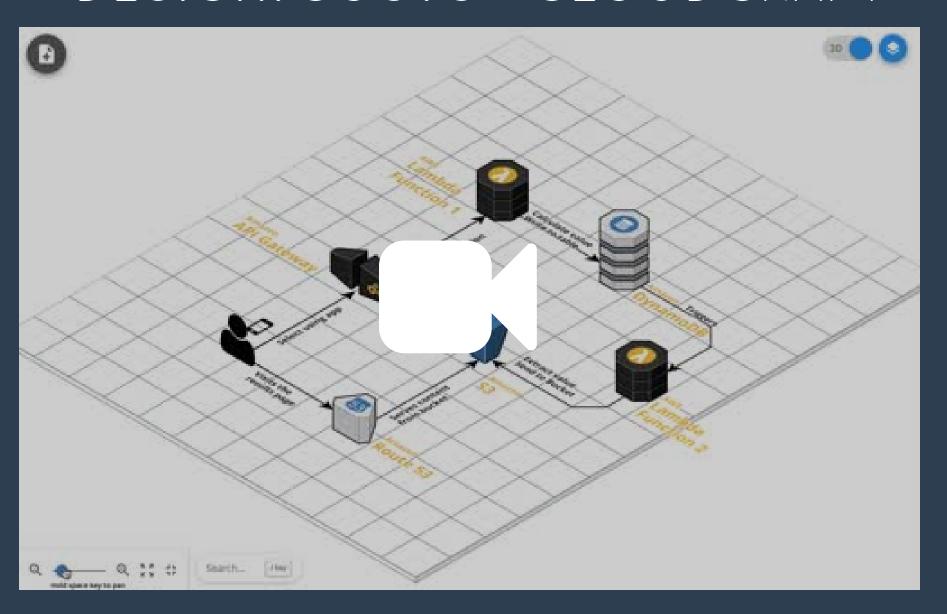

# DATA IMMERSION - ALLOSPHERE

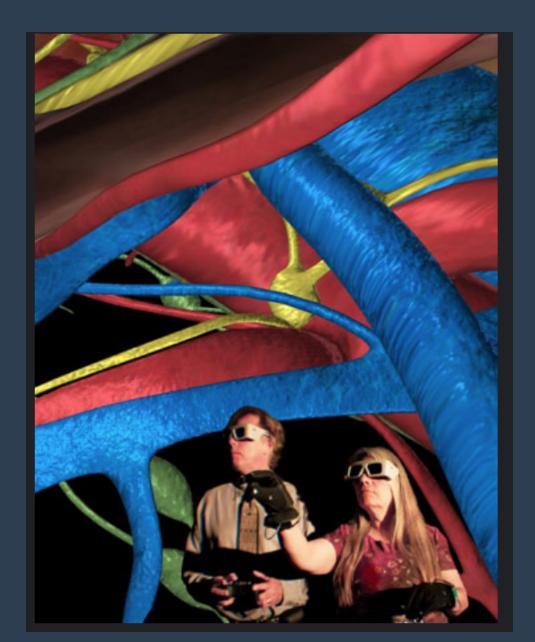

"a new way to see, hear and interpret scientific data"

# PRODUCTS TO WATCH

| Company                | Product/Service          | Notable                                               | Lifecycle    |
|------------------------|--------------------------|-------------------------------------------------------|--------------|
| AWS                    | Cloud Formation<br>X-Ray | Drift Detection<br>Log Visualization                  | ALL          |
| GCP                    | GCP console              | Integration of estimated service costs                | ALL          |
| Stackery<br>CloudCraft | Draw Config              | Generates YAML<br>Monitors costs                      | BUILD/DEPLOY |
| Thundra<br>Epsagon     | Log Aggregation          | Includes external services Application / transactions | OPERATE      |
| Datadog                | ARM for<br>Serverless    | Log Visualization                                     | OPERATE      |
| Honeycomb              | Honeycomb                | Query and visualize event patterns                    | OPERATE      |

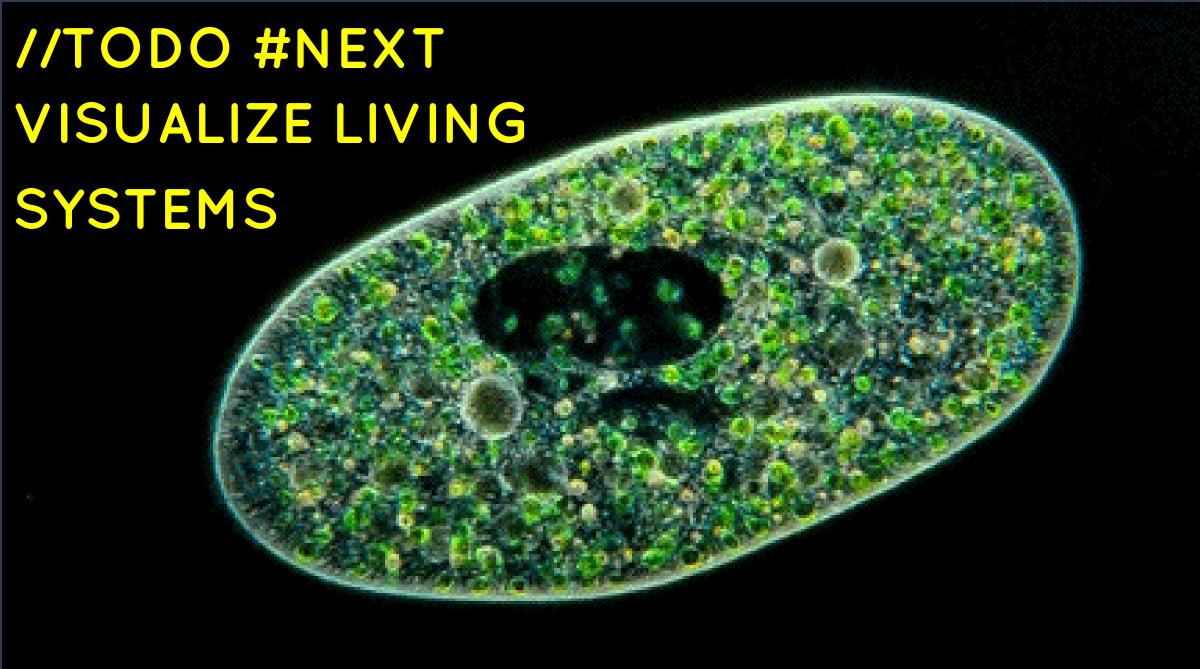

## ARTIST IN RESIDENCE - THE BROAD INSTITUTE

https://www.youtube.com/embed/5CjYo3h7akc?enablejsapi=1